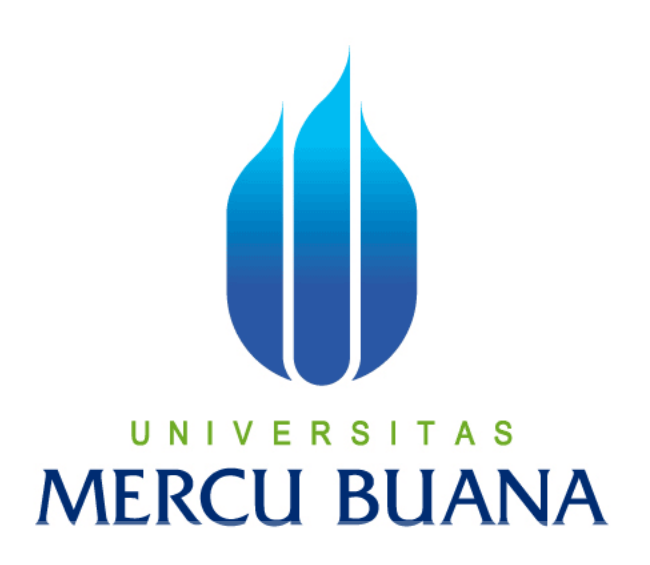

## **PERANCANGAN APLIKASI E-VOTING BERBASIS WEB DAN SMS GATEWAY STUDI KASUS PEMILIHAN KETUA BEM FASILKOM UNIVERSITAS MERCU BUANA**

**Disusun Oleh :** 

**DWI RAHMAT SUHARIYANTO 41809010023**  $M<sup>1</sup>$ **NA** 

**PROGRAM STUDI SISTEM INFORMASI** 

**FAKULTAS ILMU KOMPUTER** 

**UNIVERSITAS MERCU BUANA** 

**2013**

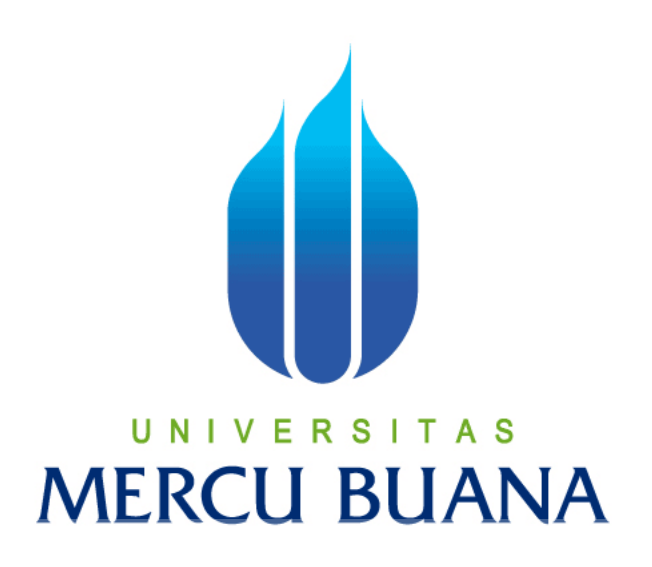

## **PERANCANGAN APLIKASI E-VOTING BERBASIS WEB DAN SMS GATEWAY STUDI KASUS PEMILIHAN KETUA BEM FASILKOM UNIVERSITAS MERCU BUANA**

*LAPORAN TUGAS AKHIR* 

**Diajukan Untuk Melengkapi Salah Satu Syarat Memperoleh Gelar Sarjana Sistem Informasi** 

UNIVERSITAS **Disusun Oleh :** 

**DWI RAHMAT SUHARIYANTO** 

**41809010023**

### **PROGRAM STUDI SISTEM INFORMASI**

## **FAKULTAS ILMU KOMPUTER**

**UNIVERSITAS MERCU BUANA** 

**2013**

#### **LEMBARAN PERNYATAAN**

 $\bar{a}$ 

Yang bertanda tangan di bawah ini:

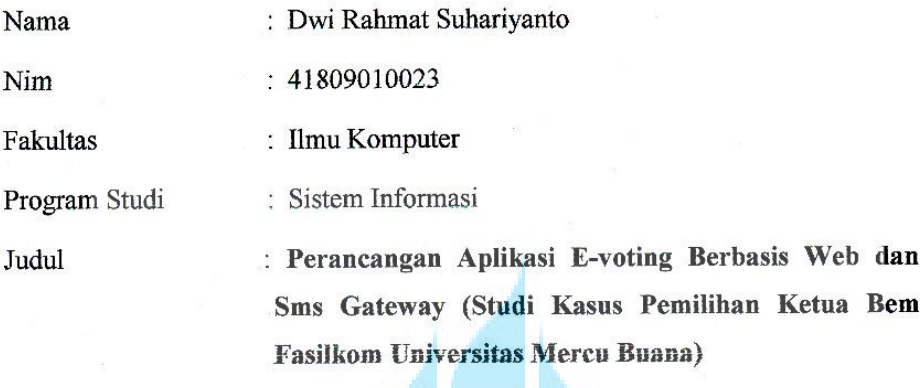

Menyatakan bahwa Laporan Tugas Akhir saya adalah hasil karya sendiri dan bukan plagiat. Apabila ternyata di dalam Laporan Tugas Akhir saya terdapat unsur plagiat, maka saya siap untuk mendapatkan sanksi akademik yang terkait dengan hal tersebut.

# UNIVERSITAS **MERCU BUANA**

 $\mathbf i$ 

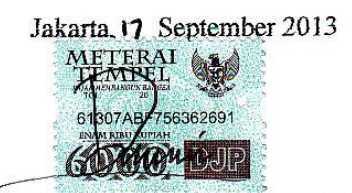

(Dwi Rahmat Suhariyanto)

#### **LEMBAR PENGESAHAN**

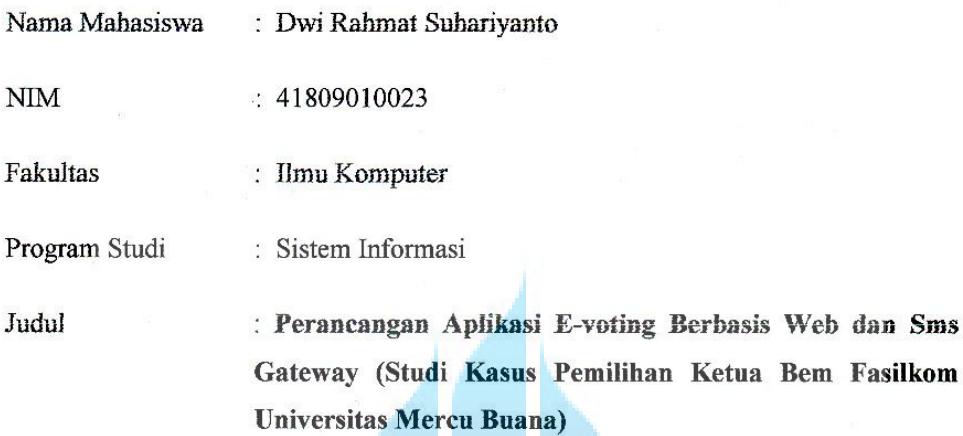

SKRIPSI INI TELAH DIPERIKSA DAN DISIDANGKAN Jakarta, 17. September. 2018

Menyetujui, S N Sarwati Rahayu, S **Dosen Pembimbing** 

Mengetahui,

7

Bagus Priambodo, ST., M.TI Koordinator Tugas Akhir

Mengetahui,

**Nur Ani, ST., MMSI**<br>Ketua Program Studi Sistem Informasi

ü

#### KATA PENGANTAR

Puji dan syukur kehadirat ALLAH SWT atas rahmat dan hidayah-Nya yang telah menganugrahkan nikmat sehat jasmani dan rohani sehingga dapat menyelesaikan laporan tugas akhir yang merupakan salah satu persyaratan untuk menyelesaikan program studi stara satu (S1) pada jurusan Sistem Informasi Universitas Mercu Buana yang diberi judul **"Perancangan Aplikasi E-voting Berbasis Web dan Sms Gateway (Studi Kasus Pemilihan Ketua Bem Fasilkom Universitas Mercu Buana)"**.

Dalam hal ini, penulis menyadari bahwa masih banyak kekurangan baik dalam penulisan ataupun dalam pengolahan isi dari materi yang penulis ambil sebagai bahan laporan. Hal ini disebabkan karena terbatasnya kemampuan yang dimiliki penulis. Oleh karena itu penulis dengan senang hati menerima kritik dan saran yang membangun guna perbaikan di masa yang akan datang.

Penulis ingin mengucapkan terima kasih kepada semua pihak yang telah membantu terwujudnya laporan tugas akhir ini. Terima kasih ditunjukan kepada :

- 1. Pihak keluarga khususnya kedua orang tua, dan kakak Eko yang telah banyak memberikan dukungan, semangat, dan doa kepada penulis baik moril maupun materil.
- 2. Ibu Sarwati Rahayu, ST., MMSI, selaku pemimbing Tugas Akhir ini, yang telah membimbing, serta memberi saran pada penulis dalam menyelesaikan tugas akhir ini.
- 3. Ibu Nur Ani, ST., MMSI, selaku Kaprodi Sistem Informasi Universitas Mercubuana.
- 4. Bapak Bagus Priambodo ST., M. TI, selaku Koordinator Tugas Akhir.
- 5. Kepada Dosen Penguji sidang dan dosen-dosen Universitas Mercu Buana yang khususnya dosen-dosen Sistem Informasi.
- 6. Kepada Ketua BEM FASILKOM Periode 2013 Achmad Zajuli yang memberi informasi pada penulis dalam menyelesaikan tugas akhir ini.
- 7. Teman-teman Jurusan Sistem Informasi angkatan 2009 yang telah banyak memberikan dukungan, semangat, dan doa kepada penulis. Serta semua pihak

yang terlalu banyak untuk disebut satu persatu sehingga terwujudnya penulisan ini.

- 8. Kepada Kerabat-kerabat : Uwa Kini, Ceu Yayah, Ceu Yanti, Ka Sona, yang tidak bisa disebutkan satu persatu terima kasih atas semangat dan kepeduliannya.
- 9. Kepada Teman-teman : Eko, Vina Rika, Gurafwi Sandi, Jamil, Tri, Budian, Sunyar, febri, yang tidak bisa disebutkan satu persatu terimakasih atas semangat dan dukungannya.

Dengan segala keterbatasan dan kesederhanaan penulis dalam penyusunan Laporan Tugas Akhir ini, diharapkan semoga Laporan ini dapat berguna dan bermanfaat bagi semua pihak yang memerlukan dan penulis mohon maaf apabila terjadi kesalahan-kesalahan dalam penulisan Laporan Tugas Akhir ini.

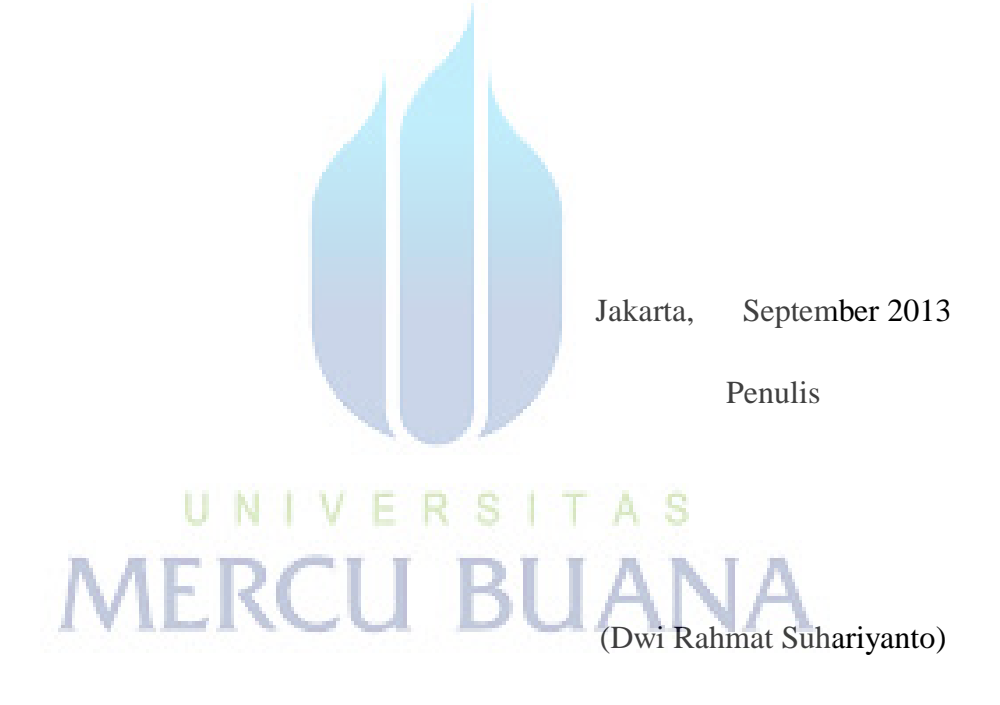

## **DAFTAR ISI**

<span id="page-6-0"></span>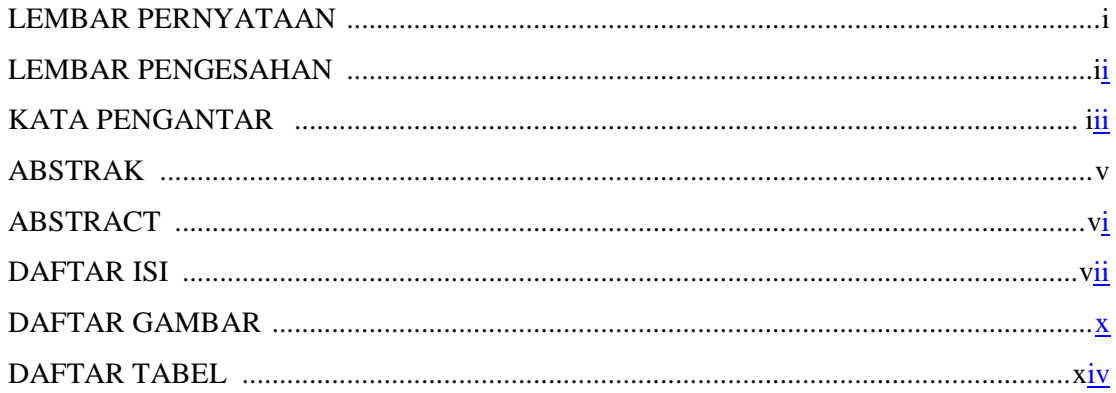

#### **BAB I PENDAHULUAN**

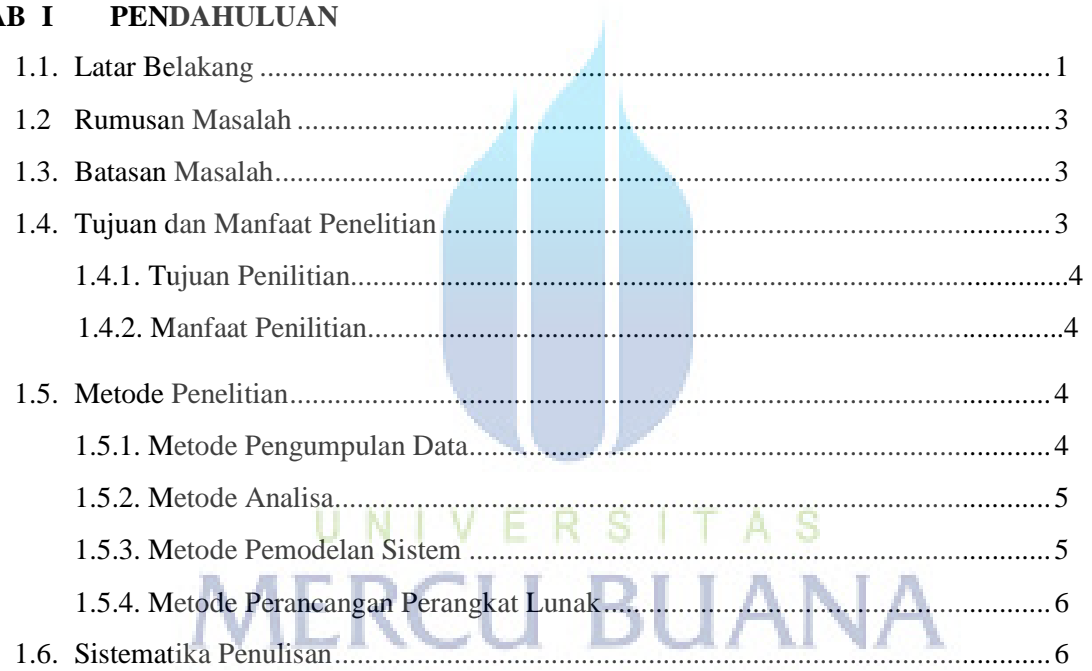

## **BAB II LANDASAN TEORI**

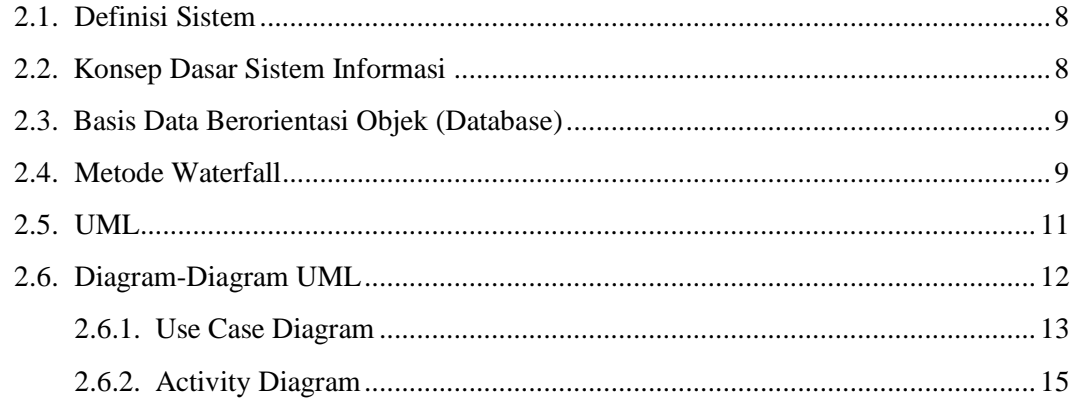

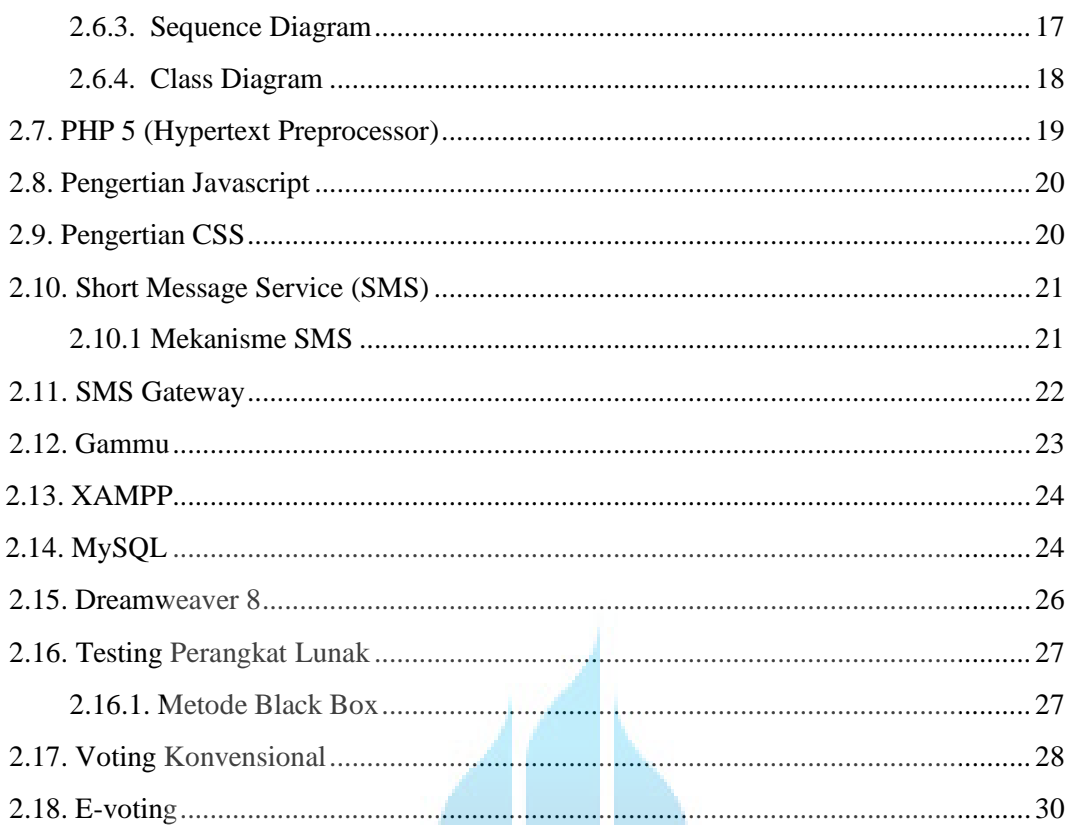

#### **BAB III ANALISA DAN PERANCANGAN**

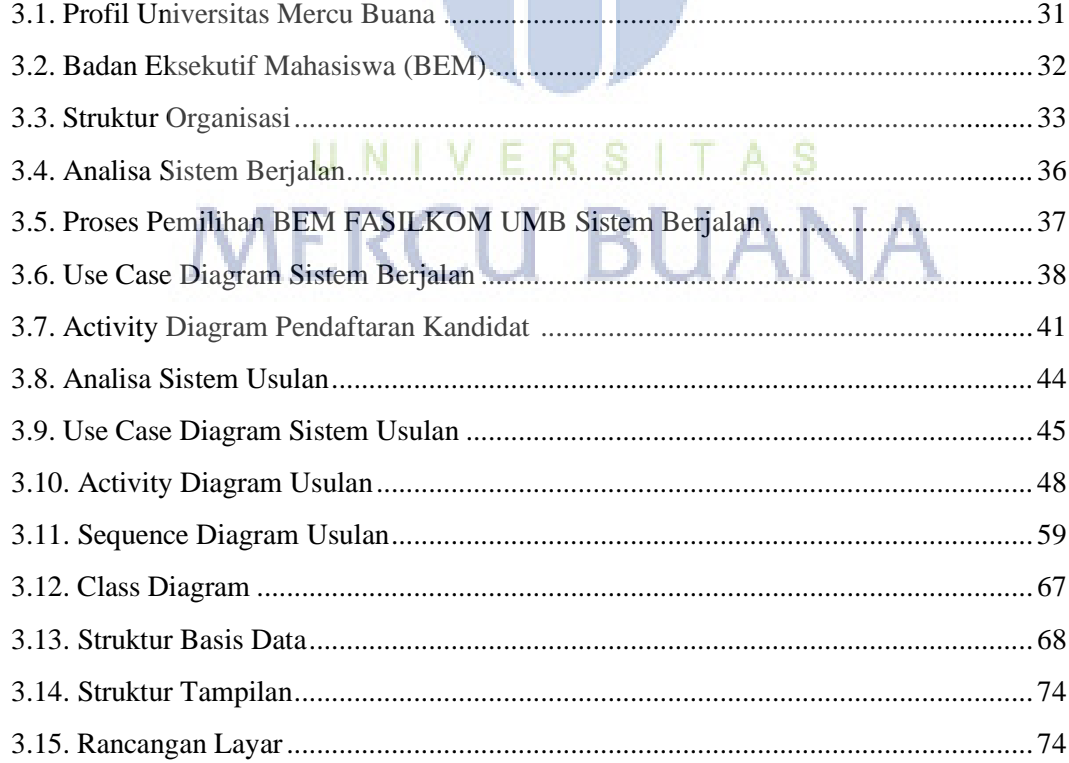

#### **BAB IV IMPLEMENTASI DAN PENGUJIAN**

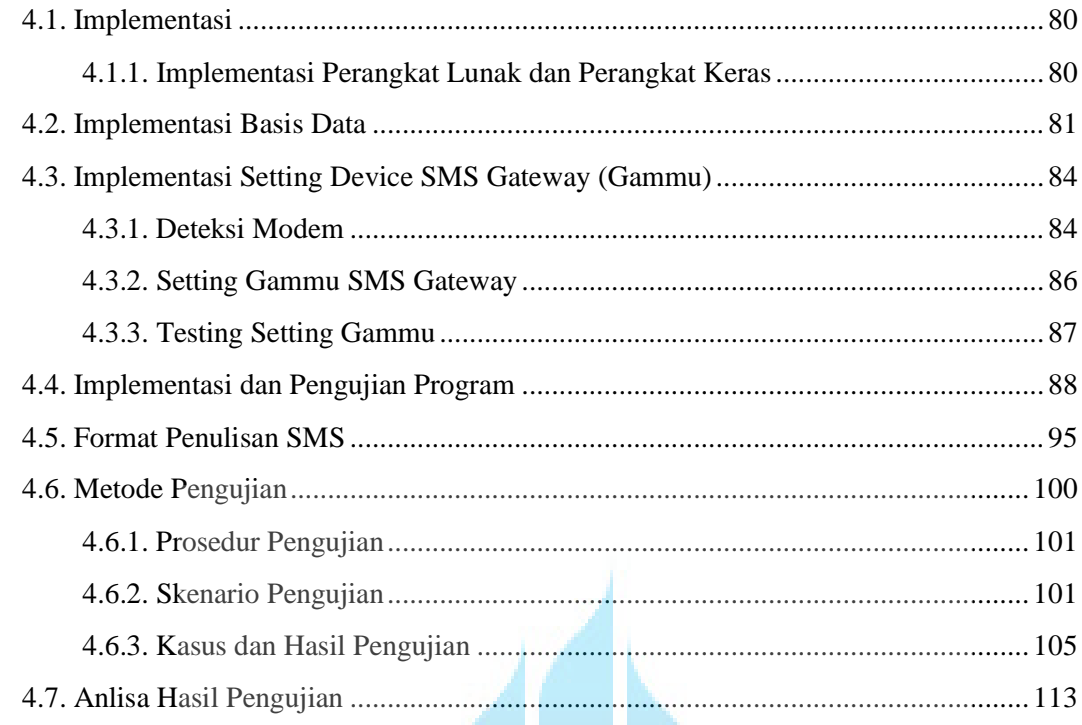

#### **BAB V PENUTUP**

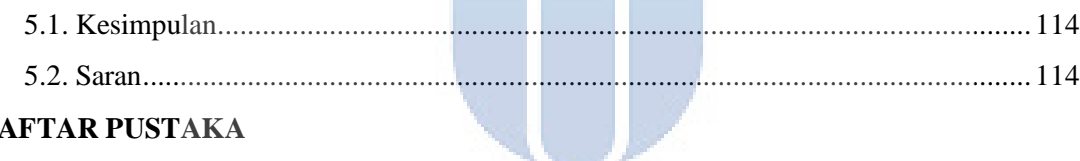

### **DAFTAR PUSTAKA**

#### **LAMPIRAN**

# UNIVERSITAS **MERCU BUANA**

## **DAFTAR GAMBAR**

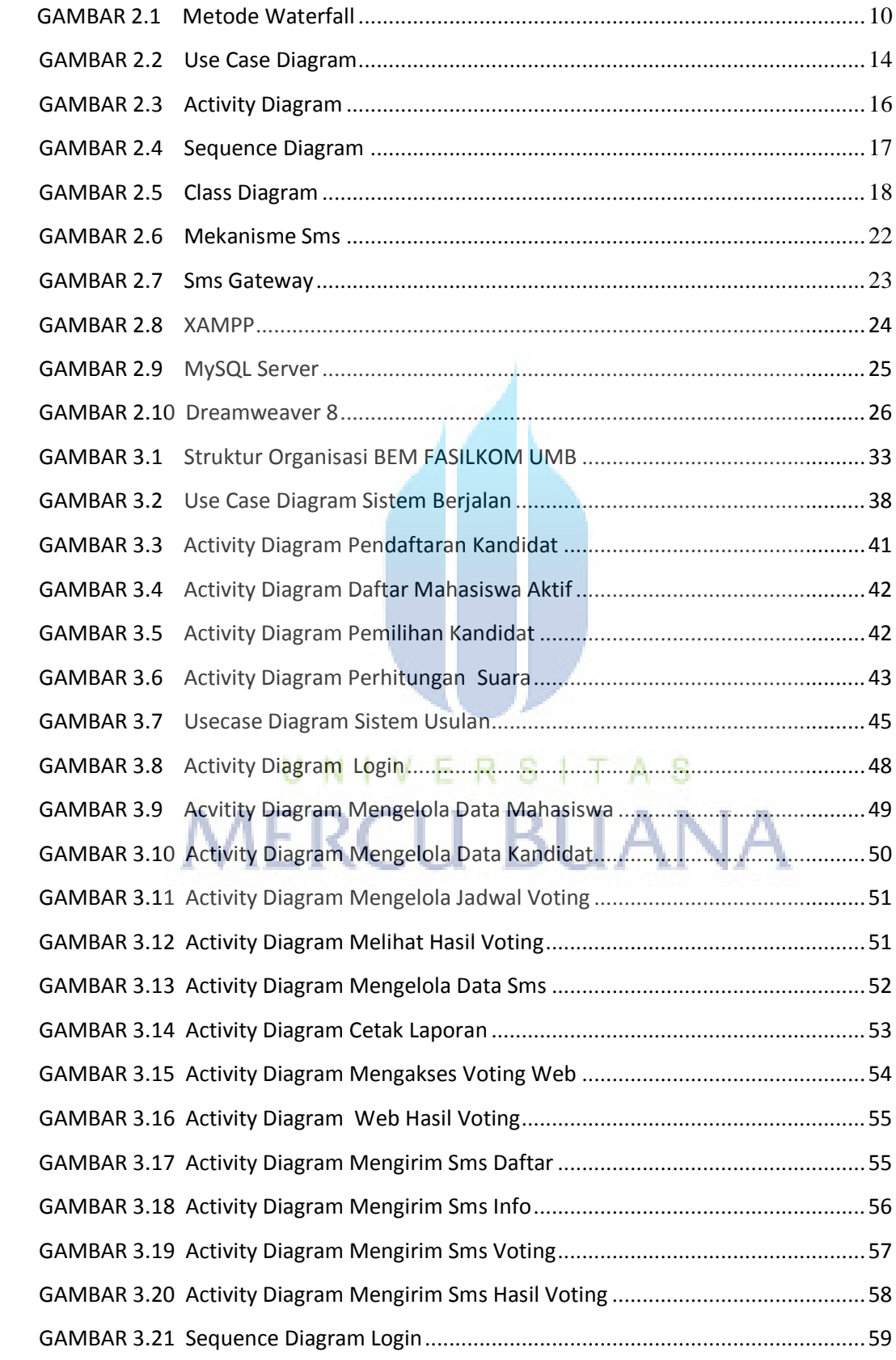

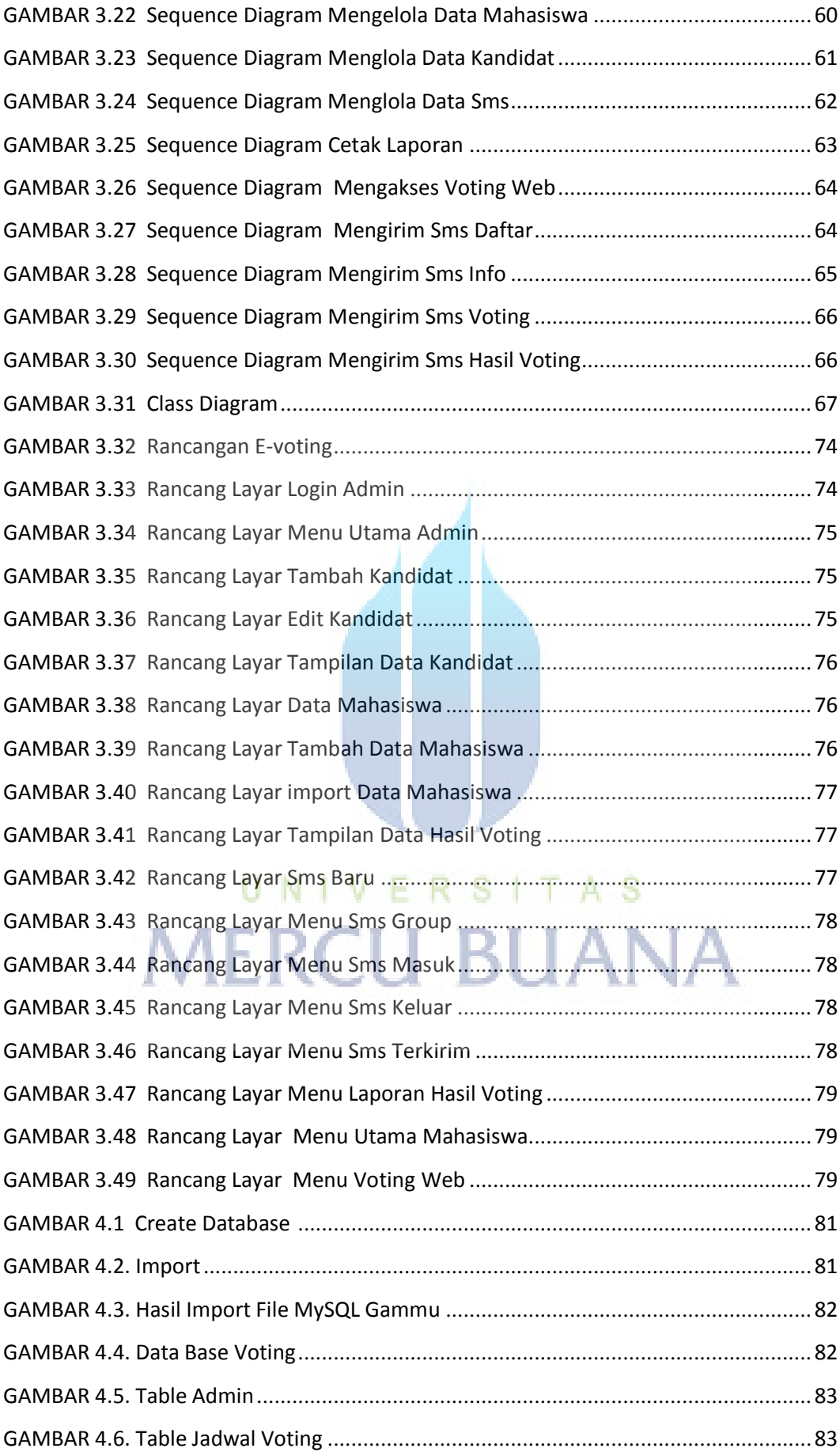

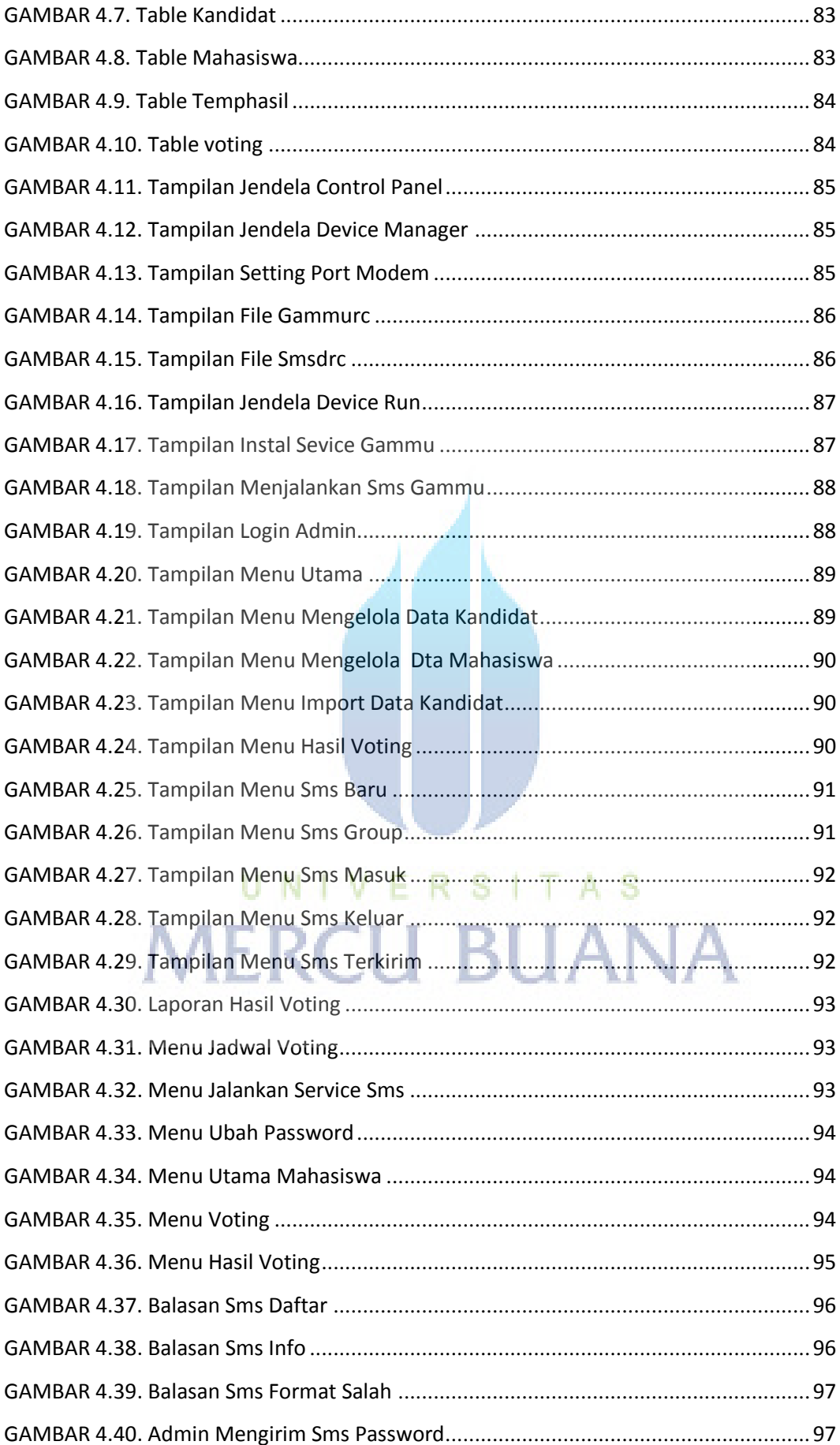

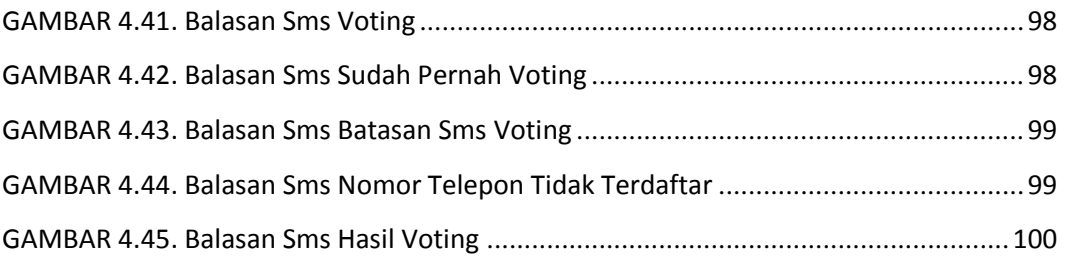

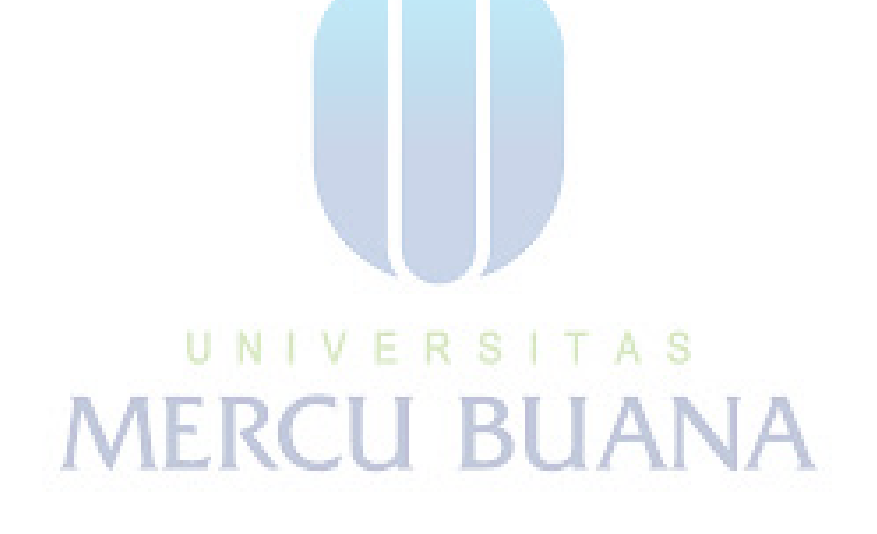

## **DAFTAR TABEL**

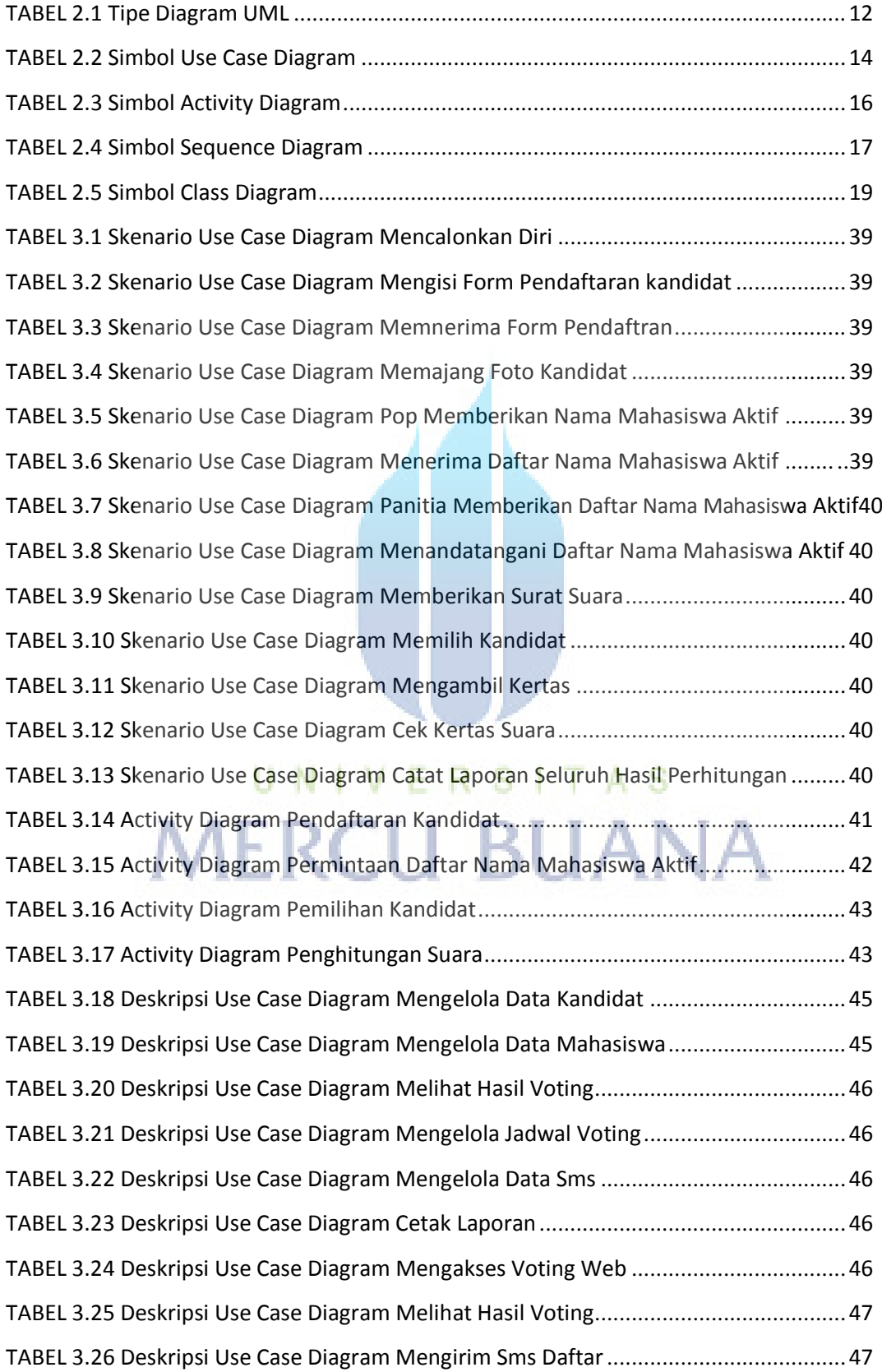

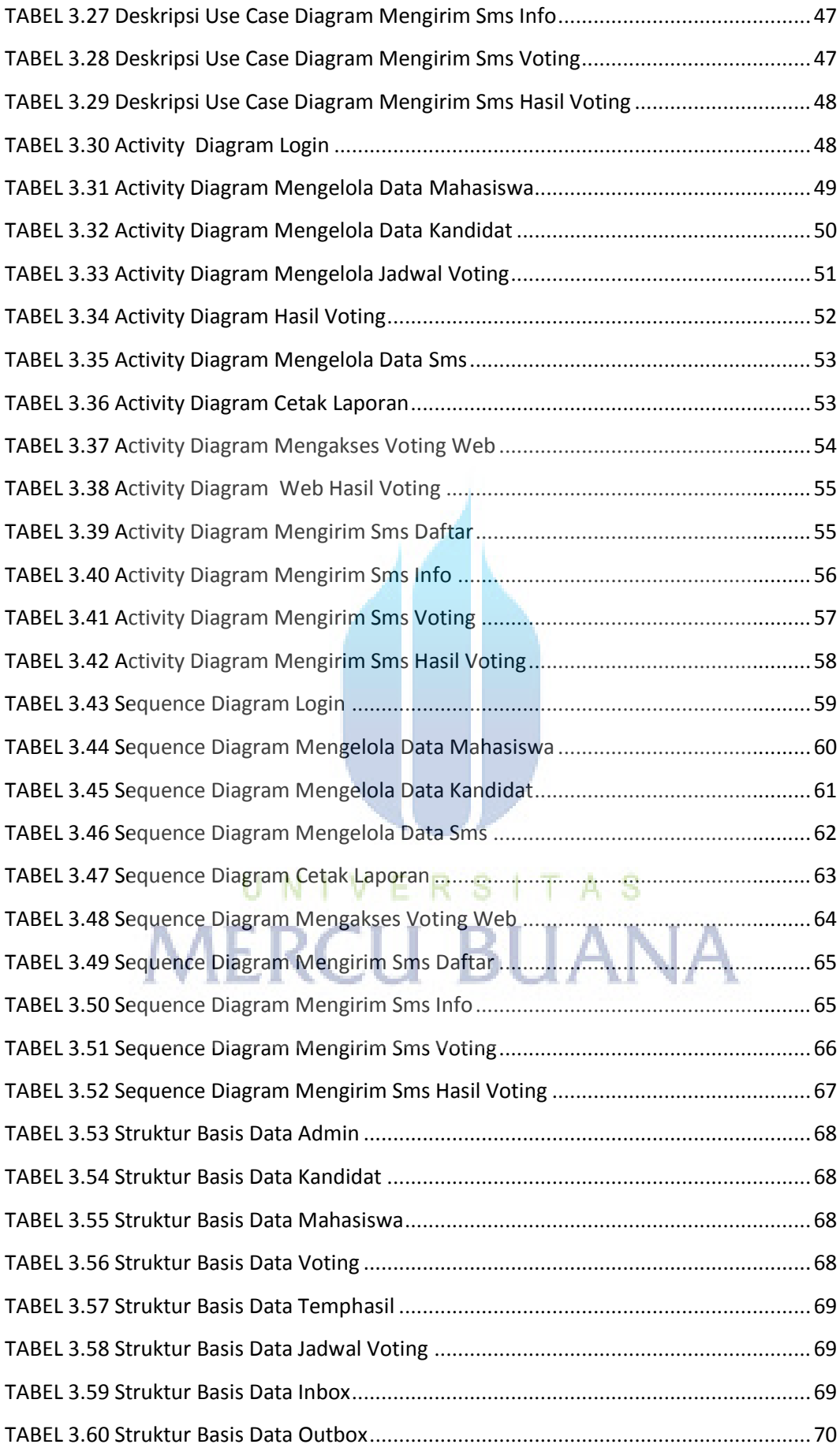

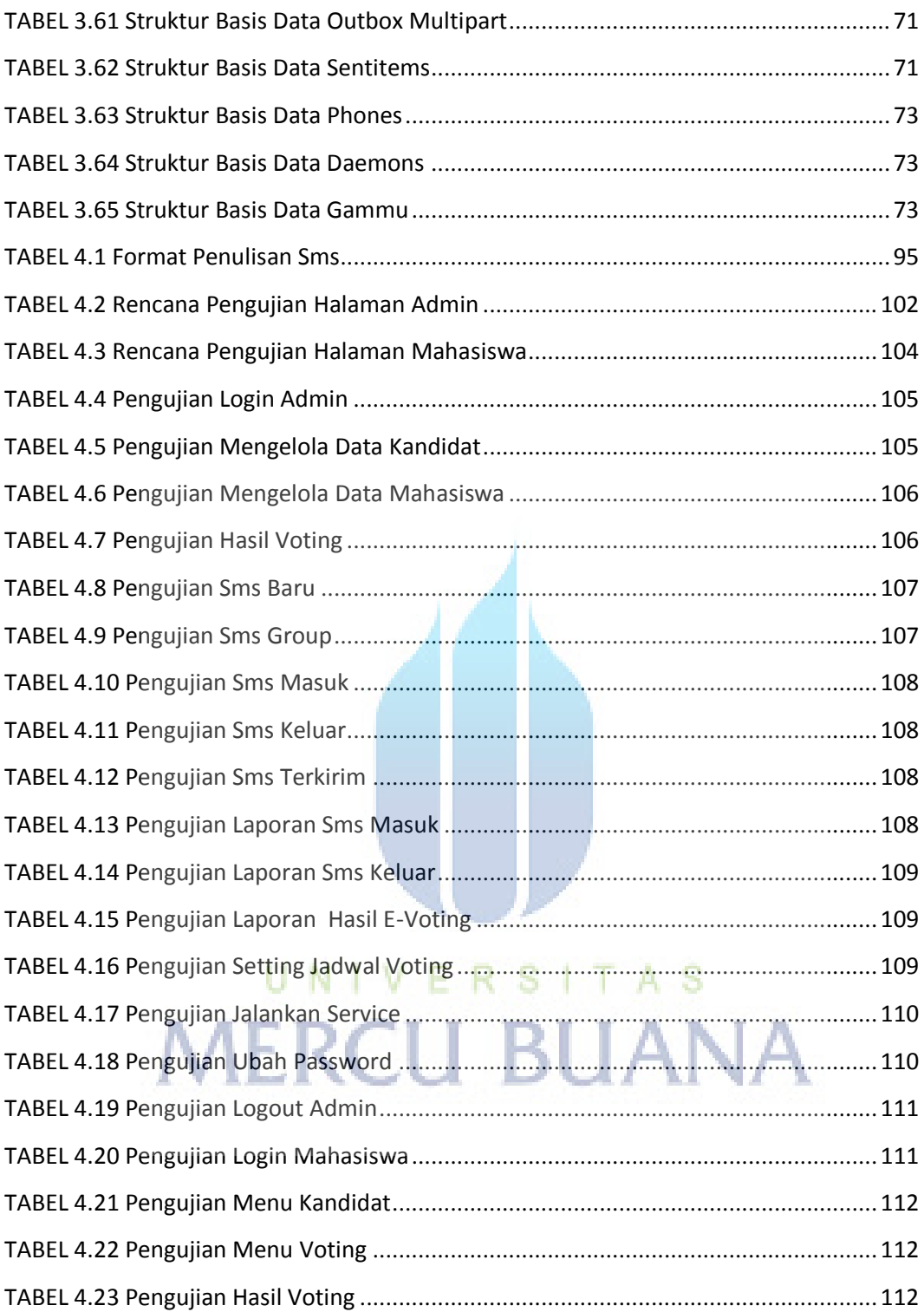